# **Spécial Mouvement Intra 2013**

Après des années de saignée et de casse organisée de la Voie Pro notamment via la réforme du BAC PRO 3 ans ,l'annonce d'une dotation supplémentaires de plus de 620 heures pour la rentrée dans les LP, SEP, EREA et SEGPA de l'académie aurait pu laisser croire à une amélioration significative du mouvement intra-académique.

Cependant, les postes bloqués pour les différents stagiaires attendus à la rentrée 2013 risquent de se traduire par des compléments de service ou par le gel de postes vacants qui ne seront pas proposés au mouvement. Le taux de satisfaction des demandeurs de mutation volontaire, déjà faible les années précédentes, va sans aucun doute encore dégringoler.

 Dans ce contexte, les discussions sur les éléments de barème peuvent sembler secondaires. Pourtant, les représentants du SNUEP participent aux groupes de travail, aux CAPA et formulent des propositions prenant en compte tous les cas de figure pour permettre à chacun de pouvoir espérer obtenir ce qu'il souhaite. Ainsi, la FSU a-t http://s

-elle obtenu, après des années de lutte, le rétablissement d'une bonification progressive d'ancienneté pour les TZR.

Avec les commissaires paritaires du SNUEP, vous avez la garantie d'avoir des élus efficaces, impliqués professionnellement, qui œuvreront contre les passe-droits, dans le respect de règles transparentes et préalablement définies. Pour vous renseigner, nous nous tenons à votre disposition . N'hésitez pas à nous contacter ou à nous rencontrer à la Maison du Peuple à Clermont-Ferrand.

Bienvenue aux entrants ! Bon courage à toutes et tous !

Ugo Trévisiol Commissaire paritaire Stéphane ZAPORA suppléant

#### **Manifestation nationale**

#### **pour l'Education**

#### **à Paris**

**le samedi 6 avril 2013, 14h Bastille**

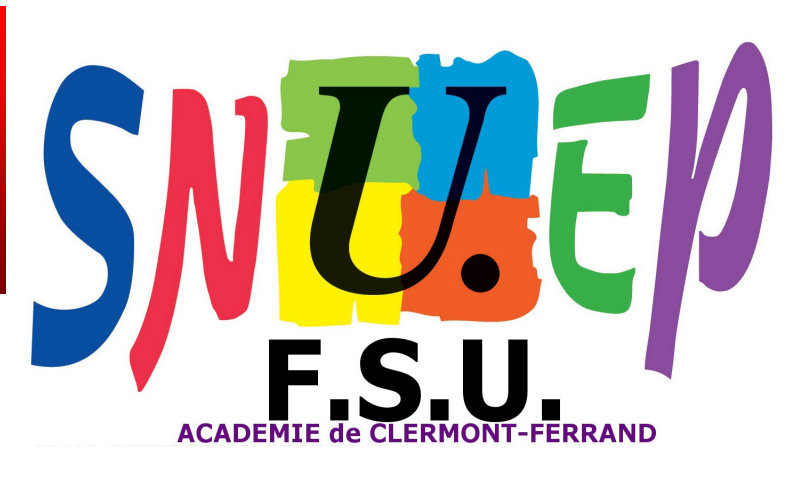

![](_page_0_Picture_13.jpeg)

# **DISPENSE DE TIMBRAGE**<br>site-[syndicat.org/petition/index.php?petition=11](http://snuep-clermont.ek.la/P%C3%A9ttion%20%21)

![](_page_0_Picture_15.jpeg)

Bulletin spécial Mutation intra Mars 2013

٢٣Ì

- یے Page 1 : Edito
	- Page 2 : Saisie des vœux et confirmation de saisie
	- Page 3 : ZR, GEO et SPEA
		- Page 4 : Comment est-on affecté ?
	- Page 5 : Rapprochement de conjoints mutations simultanées - RRE
	- Page 6 : Titulaire sur zone de remplacement

Page 7 : Situations particulières

- Page 8 : pièces justificatives et informations diverses
- Pages 9 et 10 : barème, calendrier et coordonnées

# **Saisie des vœux et confirmation de saisie**

# **►Saisie des vœux :**

du lundi 25 mars au mardi 9 avril 2013 (12h00) sur le serveur SIAM via I-prof :**https://bv.ac-clermont.fr/iprof**

**Pour accéder à I-prof, vous avez besoin** de votre **compte utilisateur** (initiale du prénom accolée au nom) et de votre **mot de passe** (votre NUMEN, si vous ne l'avez pas modifié).

**N'attendez pas le dernier moment pour saisir vos vœux !**

Les seules dérogations à ces dates dépendent de cas de force majeure. Il est impératif d'adresser un courrier au rectorat au moins 8 jours avant la commission paritaire.

## **►Confirmation de saisie :**

Une confirmation écrite de votre demande arrivera dans votre établissement ou à votre domicile **dès le mardi 9 avril 2013**. Vous devrez alors vérifier vos voeux et barèmes très attentivement et apporter, si besoin, toutes les corrections nécessaires **en rouge** avant de remettre la confirmation de demande et toutes les pièces justificatives à votre chef d'établissement qui les transmettra au rectorat **au plus tard pour le vendredi 12 avril 2013**. Si vous êtes dans une autre académie ou si vous n'êtes pas en poste en établissement, vous devrez renvoyer votre dossier au rectorat de Clermont.

Vous disposez de peu de temps pour retourner le dossier : pensez à préparer toutes les pièces justificatives. **Si vous ne retournez aucune confirmation, votre demande sera annulée.** Faites des photocopies de tout le dossier. Gardez un exemplaire et **adressez-nous aussitôt un**  double avec la fiche de suivi qui se trouve dans l'US spéciale intra ou sur notre site académique.

Le rectorat affichera sur SIAM les barèmes des candidats **à partir du lundi 6 mai 2013**. En cas de désaccord, **contactez au plus vite la section académique du SNES.**

Les groupes de travail de vérification des vœux et barèmes auront lieu les :

## **►Types de vœux :**

La formulation des vœux est un exercice particulièrement délicat. Une erreur peut entraîner des conséquences graves : non obtention du poste souhaité, affectation en extension… Il faut donc absolument vous informer. Utilisez ce bulletin, **lisez attentivement « l'US spéciale mutations intra »,** consultez le site du SNUEP, contactez-nous .

Vous pouvez formuler jusqu'à 20 vœux. **Si vous devez obligatoirement être affecté(e)** (entrant dans l'académie, première affectation, réintégration), **vous avez intérêt à ne pas trop limiter vos vœux pour éviter l'extension** (voir page 4). De la même manière, **ne limitez pas vos vœux aux seuls postes affichés par le rectorat**. Si vous êtes déjà titulaire dans l'académie (en établissement ou en ZR), vous resterez sur votre poste actuel si vous n'obtenez pas votre mutation.

Pour demander un poste fixe, les vœux peuvent être un ou des établissements précis ou des vœux géographiques : tout poste dans une commune, dans un groupement de communes, dans un département ou dans l'académie. **Nous vous conseillons de formuler des vœux communes, groupements de communes en vœux indicatifs avant un vœu départemental** (sauf cas précis stagiaires IUFM).

Pour les vœux géographiques, on peut soit préciser le type d'établissement souhaité (collège, lycée, SGT, LP et CPE), soit demander « tout type d'établissement ». Attention, dans le premier cas, vous risquez de perdre certaines bonifications.

Pour demander un poste en zone de remplacement, il y a deux types de vœux : toute ZR d'un département (ZRD) ou toute ZR de l'académie (ZRA). N'oubliez pas d'enregistrer sur I-PROF vos préférences pour l'établissement de rattachement en formulant 5 vœux qui peuvent porter sur un établissement, une commune, un groupe de communes.

**NB : un collègue affecté sur son vœu 1 « département » sera considéré comme « satisfait » quel que soit le poste obtenu dans le département. En revanche, les collègues ayant fait des vœux antérieurs plus précis pourront être améliorés. Ce principe vaut également pour les vœux groupements de communes et communes, même si, au final, c'est toujours le barème qui prime !** 

#### **- 23 mai pour les PLP et CPE**

#### **IMPORTANT : la fiche syndicale de suivi**

Dès que vous aurez reçu votre confirmation de demande, rectifiez-la en rouge si elle comporte des erreurs et photocopiez-la en deux exemplaires avec les pièces justificatives. Adressez-nous ce dossier avec la **fiche syndicale** que vous trouverez dans notre bulletin national (« US spécial mutation intra 2013 ») ou encore sur notre site académique.

N'oubliez pas de signer **l'autorisation CNIL** en bas de la fiche. Cela permet aux élus du SN UEP de recourir à l'informatique pour vous informer. Indiquez bien votre discipline. Cette fiche nous permet d'effectuer les vérifications des voeux et des barèmes et de vous informer dans les meilleures conditions à l'issue de chacune des étapes de l'intra.

Chaque année, les élus du SUEP repèrent et font corriger des erreurs de barème en étudiant les documents ou en comparant avec la situation de l'année précédente. L'oubli de bonifications familiales (rapprochement de conjoints, années de séparation, enfants à charge, etc.), entre autres, ne peuvent être décelées que grâce au dossier que vous nous envoyez.

# **ZR, GEO et SPEA**

**►Zones de remplacements (ZRD) :** ce sont des **entités administratives** à part entière : c'est pour cela que les TZR ne sont pas considérés comme étant dans un département. même si leur zone d'intervention couvre en partie ou en totalité celui-ci. S'ils souhaitent un poste fixe, ils doivent avoir un barème suffisant pour franchir la barre départementale.

**Attention : soyez vigilants lors de la saisie de vos vœux. Si vous saisissez une ZR ne correspondant pas à votre discipline, SIAM prendra votre vœu en compte, mais il sera invalidé ultérieurement. N'hésitez pas à nous demander conseil !**

#### **ZR DEPARTEMENTALES :**

**Allier (03) :** 003971ZJ ZRD Allier **Haute-Loire (43) :** 043970ZB ZRD Haute-Loire **Cantal (15) :** 015970ZY ZRD Cantal **Puy de Dôme (63) :** 063975ZH ZRD Puy de Dôme

**Groupements de communes (GEO) :** pour connaître les communes de chaque groupement, nous vous renvoyons à notre site académique.

#### **Allier (03)**

- 003951 Vichy et environs
- 003951 Montluçon et environs 003953 Cérilly et environs
- 003954 Moulins et environs
- 003955 Dompierre et environs

#### **Cantal (15)**

- 015951 Aurillac et environs
- 015952 St Flour et environs
- 015953 Condat et environs
- 015954 Mauriac et environs

#### **Haute-Loire (43)**

- 043951 Le Puy et environs
- 043952 Allègre et environs
- 043953 Yssingeaux et environs
- 043954 Brioude et environs

#### **Puy de Dôme (63)**

- 063951 Clermont et environs
- 063952 Riom et environs
- 063953 Issoire et environs
- 063954 Thiers et environs
- 063955 Ambert et environs
- 063956 Murat et environs
- 063957 Les Ancizes et environs

## ►**Mouvement spécifique académique (SPEA) :**

Les candidats joindront à leur demande de mutation une fiche de candidature établie selon le modèle téléchargeable sur le site du rectorat, rubrique « mutations 2013 ». « Les demandes seront soumises aux corps d'inspection qui apprécieront l'adéquation entre le profil du candidat et les exigences du poste sollicité ».

Il appartient au candidat de saisir lors de la phase intra le ou les vœu(x) portant sur des postes spécifiques académiques. C'est en fonction de leur ordonnancement défini par le candidat que seront examinés les vœux.

**Adressez le double de votre fiche à la section académique du SNUEP-FSU pour le suivi de votre dossier.** 

# **Comment est-on affecté ?**

Les vœux sont examinés dans l'ordre. Lorsqu'un vœu est satisfait, les vœux suivants ne sont pas examinés. Les affectations sont faites au barème. Le rang d'un vœu n'intervient pas pour départager les candidats !

Exemple : A a demandé Clermont en vœu 2 avec 194,2 pts et son vœu 1 n'a pu être satisfait ; B a demandé Clermont en vœu 1 avec 190 pts. C'est A qui sera nommé à Clermont car son barème est plus élevé. *Vous avez donc intérêt à effectuer vos vœux selon l'ordre de vos préférences !* (Cas particulier : stagiaires jouant les 50 pts IUFM).

**NB : lorsqu'un département est fermé (totalité des postes vacants pourvus avec barème du dernier entrant faisant la barre départementale), on examine ensemble les candidats entrés sur leur vœu départemental et les candidats déjà en poste fixe dans ce département. Ce sont alors les barèmes des vœux communes qui servent à départager et à améliorer les affectations de tous. On appelle cette phase l'intra départementale. Elle représente une part importante du travail des commissaires paritaires. Les TZR ne sont pas concernés puisqu'ils ne peuvent pas « échanger » de poste fixe avec d'autres candidats à mutations entrés sur un vœu départemental. La même opération est ensuite effectuée au niveau groupe de communes et au niveau commune.**

# **► Attention à l'extension….**

Vous entrez dans l'académie suite à la phase interacadémique ou par réintégration. Si votre barème ne permet pas de vous affecter dans un de vos vœux, la procédure d'extension sera appliquée. Elle fonctionne avec **le plus petit barème** figurant dans votre demande, ne prenant en compte le cas échéant que les bonifications liées au RC, à la situation de handicap et à l'exercice en zone difficile.

Attention, chaque année, plusieurs collègues voient leur demande traitée en extension. La note de service stipule que l'extension se fait **à partir du premier vœu**. Cette phrase rassure les candidats qui pensent être nommés près de ce premier vœu. En réalité, les postes sur lesquels sont affectés les collègues en extension sont les postes restants dans l'académie après l'affectation de tous les collègues nommés dans leurs vœux. L'extension ne se fait donc que sur des postes qui ont été très peu demandés.

Si vous n'êtes pas titulaire dans l'académie et de ce fait susceptible d'être nommé(e) en extension, **nous vous conseillons d'utiliser un nombre suffisant de vœux et de formuler des vœux suffisamment larges** pour limiter les risques d'être affecté dans un secteur que vous ne souhaitez pas.

## **► … et aux postes à complément de service**

La diminution des DHG, entre autres, entraîne depuis plusieurs années une inflation des services éclatés sur plusieurs établissements. Pour camoufler les pertes de postes, le rectorat crée un grand nombre de postes partagés, souvent sur des communes éloignées. Les conditions de travail sont particulièrement éprouvantes.

**Toute demande d'un poste fixe en établissement peut se traduire par l'obtention d'un poste partagé sur des établissements de communes non limitrophes**. Dans certaines disciplines, un complément de service est prévu en SEGPA.

Il est difficile, voire impossible, lors de la saisie des demandes d'avoir une vision complète des postes partagés. Les compléments de service n'apparaissent pas et sont de surcroît susceptibles d'être modifiés, y compris juste avant la rentrée scolaire.

![](_page_3_Picture_12.jpeg)

# **Se syndiquer pour être mieux suivi et défendu :**

Le crédit d'impôt dont vous bénéficierez est égal à 66% du montant de la cotisation et il est possible de payer en plusieurs fois.

Le SNUEP-FSU a besoin des cotisations des adhérents pour ses publications, son site Internet, son fonctionnement quotidien (téléphone, courrier, locaux …), pour organiser les réunions et les stages syndicaux, former ses élus dans les commissions paritaires. Ce sont ses seules ressources car il ne reçoit aucune subvention de l'État. Les comptes, vérifiés par un expert comptable indépendant, sont publiés à chaque congrès. C'est ce qui fait sa force et fonde son indépendance.

A l'issue des commissions, nos syndiqués reçoivent leur résultat personnel par SMS, par mail, puis par courrier.

Nous nous efforçons d'être le plus efficaces possible pour répondre aux demandes des syndiqués. Au-delà de ces services, adhérer c'est s'engager aux côtés d'autres collègues pour l'école que nous voulons. Vous pouvez adhérer dans votre établissement en vous adressant au correspondant SNUEP-FSU ou à la section académique.

# **► Rapprochement de conjoint**

#### **Dans quel cas peut-on en bénéficier ?**

 $\triangleright$  si vous êtes marié(e) ou pacsé(e) (au plus tard le 01/09/2012). Attention : pour les pacsés, il faut joindre obligatoirement une déclaration de revenus commune ou une déclaration sur l'honneur d'engagement à vous y soumettre.

 $\triangleright$  si vous n'êtes pas marié(e) mais vous avez un enfant reconnu par les deux parents, né ou à naître (grossesse constatée au plus tard au 12/04/2013).

#### **NB : dans tous les cas, le conjoint doit exercer une activité professionnelle ou être inscrit à l'ANPE comme demandeur d'emploi après cessation d'une activité professionnelle.**

#### **- Points de rapprochement de conjoint :**

**150,2** pts sont accordés sur un vœu département ou ZR départementale de la résidence professionnelle ou privée du conjoint (si le rectorat estime que la résidence privée est compatible avec la résidence professionnelle du conjoint), **100,2** pts sur un vœu groupement de communes et **50,2** pts sur un vœu commune.

#### **- Points de séparation :**

Si vous êtes titulaire ou stagiaire précédemment titulaire d'un autre corps de personnels d'enseignement, d'éducation ou d'orientation, et que votre conjoint travaille ou réside dans un autre département, une bonification de 50 pts pour une année de séparation, 280 pts pour deux ans, 400 pts pour trois ans et 600 pts pour 4 ans et plus est accordée sur vos vœux de type départemental ou académique. Chaque année de séparation doit être justifiée. Les personnels doivent justifier de 6 mois effectifs de séparation par année scolaire.

#### **NB : les périodes de congé parental ainsi que les disponibilités pour suivre le conjoint seront comptabilisées pour moitié de leur durée.**

#### **- Points pour enfants :**

Les bonifications pour enfants ne sont prises en compte que dans le cadre d'un rapprochement de conjoint à hauteur de 100 pts par enfant sur les vœux communes, groupements de communes, départements et ZR.

#### **Comment formuler ses vœux ?**

A l'exception des stagiaires jouant les 50 pts, les candidats en situation de RC ont intérêt à formuler d'abord des vœux précis (de type communes) puis des vœux plus larges (groupements de communes voire départements). Le premier vœu formulé doit avoir pour objet de se rapprocher de la résidence professionnelle ou privée du conjoint pour que les bonifications soient prises en compte. Les vœux postérieurs portant sur d'autres départements seront bonifiés de la même façon.

**NB : pour bénéficier des bonifications familiales, il faut demander « tout type d'établissement ». S'il n'y a qu'un établissement dans une commune, vous avez donc intérêt à formuler le vœu « tout établissement dans la commune » qui sera alors bonifié.** 

**IMPORTANT : si vous formulez en rang 1 le vœu « tout poste dans le département », vous devez pour des raisons purement techniques formuler en rang 2 un vœu « tout poste dans une commune » de ce département afin de déclencher les bonifications sur d'autres vœux situés dans d'autres départements que vous souhaiteriez formuler.** 

# **► Mutation simultanée**

Si votre conjoint est enseignant du second degré, CPE ou CO-Psy, vous pouvez demander une mutation simultanée.

Si vous avez fait une demande de mutation simultanée à l'inter, vous devez faire de même à l'intra. Les deux candidats doivent effectuer des vœux identiques et dans le même ordre.

L'administration considère qu'une mutation simultanée est réussie si les deux candidats sont affectés dans un même département. Il faut que le barème de chacun des deux soit suffisant pour entrer dans le département.

Vous ne serez pas forcément nommés sur le même vœu mais sur deux postes dans le même département. Il arrive par exemple qu'un collègue soit nommé en poste fixe dans un département et l'autre dans une ZR couvrant ce même département.

La mutation simultanée entre conjoints ouvre droit à une bonification forfaitaire de **100 pts** sur les départements (et ZRD), **50 pts** sur les groupements de communes et **30 pts** sur les communes.

# **► Rapprochement de la Résidence de l'Enfant**

Une bonification de **100 pts** est accordée sur vœu « tout poste dans le département », ZRD ou plus large ; de **50 pts**  sur vœu « tout poste dans une commune, un groupement de communes ou une ZRE » à laquelle s'ajoutent 100 points par enfant, comme l'avait demandé le SNES-FSU.

La mutation doit avoir pour objet de faciliter l'alternance de résidence de l'enfant ou les droits de visite et d'hébergement.

Pour les personnes isolées, la mutation doit conduire à améliorer les conditions de vie de l'enfant.

# **► La phase d'ajustement des TZR**

Elle a pour but soit de **demander un changement d'établissement de rattachement administratif (RAD)**, soit de **formuler des vœux géographiques** pour une affectation à l'année. Le RAD est pérenne et ne sera modifié qu'à la demande du TZR. Pour ce faire, il devra le préciser de façon explicite sur le formulaire de confirmation des vœux en inscrivant : *« Je sollicite un changement d'établissement de rattachement »* puis en listant le(s) établissement(s) souhaité(s). Le RAD pourra être modifié si les vœux correspondent à un besoin.

Les TZR qui ne souhaitent pas changer de RAD peuvent toutefois saisir sur SIAM des préférences : « affectation à l'année » (avec 5 vœux maximum) ou « suppléances ». Il faut savoir que le rectorat privilégie les affectations à l'année, le plus souvent sur plusieurs établissements.

Les collègues nommés en ZR au mouvement intra transmettront leurs préférences par courrier ou mail au rectorat.

Les GT d'affectation des TZR, dont l'administration voulait faire l'économie, mais qui ont été maintenus grâce à l'action qui avait été initiée par le SNUEP-FSU, se tiendront le **11 juillet 2013**. Que vous arriviez sur une ZR ou que vous formuliez des préférences ou une demande de changement de RAD, **prenez contact avec le SNUEP-FSU afin que ses élus puissent vous représenter et faire valoir votre demande lors de ce GT.**

Nous réclamons toujours un second GT fin août afin de vérifier les changements opérés par le rectorat pendant l'été hors de tout contrôle paritaire, mais le rectorat ne semble pas prêt à nous entendre sur ce point.

► Les TZR et le SNUEP : devant la difficulté dans l'exercice de leurs missions et devant les pressions inacceptables de certains chefs d'établissements, les TZR se sentent souvent isolés. C'est pourquoi le SNUEP met tout en œuvre pour les informer, les aider et les accompagner : publications, sites internet académique et national, conseils personnalisés, accompagnement auprès de la hiérarchie.

Cette année , la lutte de longue haleine menée par la FSU a enfin porté ses fruits : les TZR bénéficieront d'une **bonification progressive d'ancienneté**. Il est cependant à craindre que les postes ne soient pas suffisants pour qu'ils obtiennent satisfaction.

Une réunion « Info TZR » sera organisée comme chaque année juste avant la rentrée de septembre 2013.

![](_page_5_Picture_10.jpeg)

# **Situations particulières**

# **► Mesure de carte scolaire (MCS)**

Un agent dont le poste est supprimé doit participer au mouvement INTRA pour obtenir une affectation nouvelle en établissement (ou ZR). Il sera prioritaire pour retrouver un poste dans l'établissement le plus proche de sa dernière affectation, et si possible, de même nature. Une bonification de 1 500 points lui est attribuée sur :

- L'établissement d'origine
- Tout poste dans la commune de l'établissement d'origine
- Tout poste dans le département de l'établissement d'origine
- Tout poste dans l'académie de l'établissement d'origine

Il est également possible de formuler le vœu ZR du département de l'établissement d'origine entre le vœu « tout poste dans le département » et le vœu « tout poste dans l'académie ». Ce vœu est à ajouter en rouge à la main sur la confirmation de demande de mutation.

Tant qu'il n'a pas eu satisfaction sur le vœu «établissement d'origine», l'agent bénéficie de cette bonification les années suivantes, l'ancienneté de poste étant maintenue.

#### **NB : l'ancienneté dans le poste n'est pas maintenue si le candidat obtient satisfaction sur d'autres vœux qu'il aura pu formuler lors de sa demande. Par ailleurs, les bonifications ne se déclenchent que si le vœu ancien établissement ou ancienne ZR est formulé quelle que soit sa place.**

**Cas particulier :** personnels de GRETA et MGI titulaires

1– La personne était titulaire avant son affectation au GRETA : 1 000 points sur le département du poste supprimé.

2– La personne a été titularisée sur le poste qu'elle occupe (sans être passée par la phase « inter » du Mouvement) : bonification reclassement sur le vœu «tout poste dans un département» (ou ZRD) : 80 pts au 3e échelon, 100 pts au 4e échelon et +.

![](_page_6_Picture_13.jpeg)

## **► Reconversion**

La bonification s'applique au titre de l'affectation consécutive à la reconversion : **375** pts sur un vœu département, **150** pts sur un vœu groupement de communes, **50** pts sur un vœu commune. Elle est valable sous réserve de demander tout type d'établissement et n'est pas compatible avec les points pour mesure de carte scolaire.

# **► Bonification stagiaires**

A leur demande, et valable une seule fois pendant 3 ans, ils peuvent bénéficier d'une bonification de **50 points** sur leur vœu 1. Si celle-ci a été utilisée au mouvement inter, elle est obligatoirement utilisée au mouvement intra. **Les fonctionnaires stagiaires auront donc intérêt à formuler un premier vœu assez large !**

# **► Affectation sur 3 établissements**

Les personnels **affectés à l'année sur 3 établissements pendant au moins une année scolaire** depuis le 1/09/10 et les personnels **affectés dans une autre discipline** que celle de recrutement pour une durée au moins égale à la moitié de l'année scolaire bénéficient de :

**100 pts** sur un vœu DPT / **50 pts** sur un vœu GEO

# **► Priorité au titre du handicap**

Désormais, seuls les personnels ou leur conjoint reconnus par les **Maisons Départementales du Handicap** en situation de handicap (dont le champ a été élargi), ou dont un enfant, sans être reconnu handicapé, relève d'une maladie grave, peuvent prétendre à ce titre à une bonification.

Pour cela, ils devront **s'adresser au médecin conseil du Rectorat** sous pli cacheté **avant le mardi 9 avril 2013**  avec la pièce prouvant qu'une demande de reconnaissance de handicap a été déposée à la Maison du Handicap de leur département, le dossier médical de l'agent, de son conjoint ou de son enfant, et toute pièce, prouvant que la mutation sollicitée améliorera les conditions de vie de la personne handicapée.

Nous rappelons que cette bonification de 1 000 points n'est pas automatique, qu'elle est **accordée par le Recteur**  après consultation des groupes de travail paritaires et que **les vœux formulés doivent être suffisamment larges et en nombre suffisant** afin de pouvoir la moduler en fonction du type de handicap et de la situation particulière de chaque discipline. Attention, même si la RQTH est attribuée pour plusieurs années, la bonification est à demander à chaque mouvement.

# **Pièces justificatives et informations diverses**

# **► Pièces justificatives**

La date des situations prises en compte est arrêtée au 1<sup>er</sup> septembre 2012 (pour le rapprochement de conjoint) et au 12 avril 2013 (pour les enfants à naître). Pour l'attribution des bonifications familiales, vous devez impérativement fournir **des pièces datées de l'année scolaire en cours** :

- une **photocopie du livret de famille** : si vous êtes marié-e, photocopie de la page d'extrait d'acte de mariage et des extraits d'acte de naissance des enfants.

- pour les PACS : **attestation du tribunal d'instance** établissant l'engagement dans les liens d'un pacte civil de solidarité et une **attestation de déclaration commune de revenus**.

- **Attestation de l'activité professionnelle du conjoint** (CDI, CDD sur la base des bulletins de salaire ou des chèques emploi service...). En cas de chômage, une attestation récente de Pôle Emploi et une attestation de la dernière activité professionnelle du conjoint. Si la date du contrat du conjoint est antérieure à l'année scolaire en cours, attestation récente de l'employeur.

- pour les demandes de rapprochement de conjoints portant sur la résidence privée, **toute pièce utile s'y rattachant** (facture EDF, quittance de loyer,…)

- en cas d'années de séparation, **justificatif de la situation professionnelle du conjoint** pour chaque année de séparation permettant d'apprécier la situation au 1er septembre de l'année.

- **Certificat de grossesse** constatée au 12 avril 2013. L'agent doit joindre une attestation de reconnaissance anticipée.

- pour le rapprochement de résidence de l'enfant, en plus de la photocopie du livret de famille, ou extrait d'acte de naissance, joindre, si vous êtes divorcé(e) ou en instance de divorce, **décision de justice confiant la garde de l'enfant**. Pour la garde conjointe ou alternée, joindre en plus toutes les pièces attestant de la domiciliation des enfants.

**Remarque : les pièces fournies au mouvement inter académique n'ont pas à l'être à l'intra si c'est pour justifier des mêmes situations.**

# **► Demandes tardives, modifications et demandes d'annulation de mutation**

#### **Seuls seront examinés les cas répondant à la double condition suivante :**

1- être justifiés par l'un des motifs exceptionnels ci-après : décès du conjoint, perte d'emploi ou mutation imprévisible et imposée du conjoint, mutation du conjoint dans le cadre d'un autre mouvement de personnels fonctionnaires, situation médicale aggravée.

2- avoir été adressés au moins huit jours avant la réunion de l'instance paritaire.

# **► Demandes de temps partiel, de disponibilité**

Si vous n'avez formulé aucune demande en cours d'année ou si vous avez changé d'académie à l'inter 2013, vous devez faire une demande auprès de la DRH au minimum deux mois avant la rentrée 2013, soit avant le 30 juin prochain.La disponibilité est de droit pour suivre son conjoint, élever un enfant de moins de huit ans ou donner des soins au conjoint, à un enfant ou un ascendant. Le rectorat ne peut pas vous la refuser. Néanmoins, nous vous conseillons de contacter la DRH le plus tôt possible.

## **► Demandes de révision d'affectation**

Les demandes de révisions d'affectation doivent être déposées dans les 8 jours suivant les résultats de l'intra. Nous conseillons à tous les collègues en situation difficile après leur résultat de mutation d'appeler le SNUEP pour être conseillé, de déposer une demande de révision d'affectation et de nous adresser un double. **Le SNUEP demande le maintien d'un GT d'examen des demandes de révision d'affectation.**

**NB : une affectation non souhaitée ne constitue pas un motif de révision d'affectation !** 

# Pour l'enseignement professionnel

# **Barème intra 2013**

![](_page_8_Picture_358.jpeg)

# **Calendrier du mouvement intra 2013**

## **Saisie des vœux sur I-Prof : du lundi 25 mars au mardi 9 avril 2013 (12 h 00)**

Pour accéder à I-Prof, vous avez besoin de : - votre **compte utilisateur** (initiale du prénom accolée au nom) - votre **mot de passe** (NUMEN si vous ne l'avez pas modifié)

![](_page_9_Picture_171.jpeg)

![](_page_9_Picture_5.jpeg)

![](_page_9_Picture_6.jpeg)

# **SNUEP-FSU : le syndicat des PLP de la FSU !**

Vos correspondants académiques :

Secrétaire Académique **, membre permanent du CTA : Stéphane ZAPORA** Tel : 06.85.51.46.79

Secrétaire Académique Adjoint, **Commissaire Paritaire Académique,** suivi des stagiaires : **Ugo TRÉVISIOL** Tel : 06.25.07.66.83

Secrétaire Académique Adjointe, **Florence FLUDER**

#### Courriels : **snuep.clermont@gmail.com stephane.zapora@voila.fr**

Toute l'info académique sur notre blog : **snuep-clermont.ek.la Permanences le mercredi après-midi à partir de 15 heures et le jeudi toute la journée au SNUEP-FSU Maison du Peuple 3ème étage Place de la liberté / rue Gabriel Péri 63000 Clermont-Ferrand** 

**Tram : A - Arrêt Gaillard Bus : 5 - Arrêt G. Péri**